10. Procedurální programování

```
Přiřazení hodnoty proměnné: proměnná=hodnota
Modifikace hodnoty proměnné: x+=c x-=c x*=c x/=c x++ x--
Složený příkaz: \texttt{příkaz}_1; \cdots; \texttt{příkaz}_nCykly:
Do[příkaz,{i,min,max}] Do[příkaz,{i,min,max,krok}]
Do[príkaz, {i, min<sub>1</sub>, max<sub>1</sub>}, {j, min<sub>2</sub>, max<sub>2</sub>},...]While[podmínka,příkaz]
For[inicializace,podmínka,inkrementace,příkaz]
Modul s lokálními proměnnými: Module[seznam lokálních proměnných,příkaz]
Podmíněné příkazy:
If[podmínka,příkaz] If[podmínka,příkaz,alternativní příkaz]
\mathtt{Which[podmínka_1,příkaz_1,\ldots,podmínka}_n,příkaz_n]}Vstup a výstup:
Print[výraz<sub>1</sub>,...,výraz<sub>n</sub>]
```
Input[] Input[výzva]

InputString[] InputString[výzva]

## Cvičení

1. Dirichletova věta říká, že pro každou dvojici nesoudělných přirozených čísel a, d existuje nekonečně mnoho prvočísel  $p$ takových, že $p \, \text{mod} \, d = a.$ (Ekvivalentně: Aritmetická posloupnost $\{a+nd\}_{n=0}^\infty$ obsahuje nekonečně mnoho prvočísel.) Naprogramujte funkci, která pro zadané hodnoty a, d, k vrátí seznam prvních k prvočísel s uvedenou vlastností. Vyzkoušejte např. pro  $a = 5$ ,  $d = 6$ ,  $k = 15$ .

2. Pro libovolné přirozené číslo n označme jako  $\Pi(n)$  součin všech cifer čísla n, např.  $\Pi(77) = 7 \times 7 = 49$ . Pro pevně zvolené n definujme posloupnost danou rekurentním vzorcem  $c_{i+1} = \Pi(c_i)$  a počátečním členem  $c_1 = n$ . Multiplikativní vytrvalost čísla n je pak nejmenší přirozené číslo k takové, že  $c_k = c_{k+1}$ . Např. pro  $n = 77$  platí

$$
\{c_i\}_{i=1}^{\infty} = (77, 49, 36, 18, 8, 8, \ldots),
$$

tedy multiplikativní vytrvalost čísla 77 je 5. Naprogramujte funkci, která pro danou hodnotu m najde přirozené číslo  $n \in \{1, \ldots, m\}$ , které má největší multiplikativní vytrvalost (pokud jich je více, najděte první z nich). Použijte tuto funkci pro  $m = 10^6$  a pro nalezené číslo n s největší multiplikativní vytrvalostí zkonstruujte příslušný seznam  $\{c_1, \ldots, c_k\}.$ 

Návod: K získání seznamu cifer daného čísla použijte IntegerDigits.

**3.** "Hra života" (game of life), jejímž autorem je matematik John Conway, se odehrává v síti  $n \times n$ políček, kterou lze reprezentovat pomocí matice. Každé políčko je buď prázdné (0), nebo obsahuje živý organismus (1). Hra probíhá v tzv. generacích: První generace odpovídá počátečnímu stavu (tj. matici, kterou zadal uživatel). Je-li v k-té generaci na pozici  $(i, j)$  živý organismus, pak přežije do  $(k + 1)$ -ní generace právě tehdy, jestliže má 2 nebo 3 živé sousedy (jinak umírá na osamělost nebo přelidnění). Je-li v k-té generaci pozice  $(i, j)$  prázdná, pak se zde v  $(k + 1)$ -ní generaci narodí nový organismus, má-li prázdné políčko právě 3 živé sousedy. Za sousední se v obou případech považují políčka, která mají společnou hranu nebo roh (tj. každé políčko má aspoň 3 a nejvýše 8 sousedů).

a) Naprogramujte funkci, která pro zadanou matici nul a jedniček určí, jak bude vypadat následující generace (výstupem je tedy opět matice).

Návod: Pomocí funkce ArrayPad orámujte zadanou matici nulami. Při určování počtu živých sousedů políčka (i, j) pak není nutné rozlišovat pozice na okrajích matice od ostatních. K určení počtu živých sousedů lze pomocí Sum sečíst hodnoty ve vhodné podmatici 3 × 3 a poté odečíst hodnotu uprostřed.

b) Pomocí předchozí části naprogramujte funkci life $[m,n]$ , která vrátí seznam s obrázky prvních n generací určených počáteční maticí m. Pro zobrazení matic použijte ArrayPlot s volbami FrameTicks->True, Mesh->True, Frame->True. Vygenerujte pomocí funkce life prvních 9 generací počínaje následující (černá políčka jsou živé organismy):

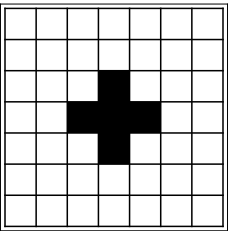

Zobrazte výsledek ve formě animace pomocí ListAnimate[life[m,n]].

c) Vezměte jako počáteční stav náhodnou matici o rozměrech  $50 \times 50$  a vyrobte animaci znázorňující prvních 500 generací.